# segmentSeq: methods for identifying small RNA loci from high-throughput sequencing data

#### Thomas J. Hardcastle

May 1, 2024

## 1 Introduction

High-throughput sequencing technologies allow the production of large volumes of short sequences, which can be aligned to the genome to create a set of *matches* to the genome. By looking for regions of the genome which to which there are high densities of matches, we can infer a segmentation of the genome into regions of biological significance. The methods we propose allows the simultaneous segmentation of data from multiple samples, taking into account replicate data, in order to create a consensus segmentation. This has obvious applications in a number of classes of sequencing experiments, particularly in the discovery of small RNA loci and novel mRNA transcriptome discovery.

We approach the problem by considering a large set of potential *segments* upon the genome and counting the number of tags that match to that segment in multiple sequencing experiments (that may or may not contain replication). We then adapt the empirical Bayesian methods implemented in the baySeq package [1] to establish, for a given segment, the likelihood that the count data in that segment is similar to background levels, or that it is similar to the regions to the left or right of that segment. We then rank all the potential segments in order of increasing likelihood of similarity and reject those segments for which there is a high likelihood of similarity with the background or the regions to the left or right of the segment. This gives us a large list of overlapping segments. We reduce this list to identify non-overlapping loci by choosing, for a set of overlapping segments, the segment which has the lowest likelihood of similarity with either background or the regions to the left or right of that segment and rejecting all other segments that overlap with this segment. For fuller details of the method, see Hardcastle *et al.* [2].

# 2 Preparation

We begin by loading the segmentSeq package.

#### > library(segmentSeq)

Note that because the experiments that segmentSeq is designed to analyse are usually massive, we should use (if possible) parallel processing as implemented by the parallel package. If using this approach, we need to begin by define a *cluster*. The following command will use eight processors on a single machine; see the help page for 'makeCluster' for more information. If we don't want to parallelise, we can proceed anyway with a NULL cluster.

```
> if(require("parallel"))
+ {
+    numCores <- min(8, detectCores())
+    cl <- makeCluster(numCores)
+ } else {
+    cl <- NULL
+ }</pre>
```

The readGeneric function is able to read in tab-delimited files which have appropriate column names, and create an alignmentData object. Alternatively, if the appropriate column names are not present, we can specify which columns to use for the data. In either case, to use this function we pass a character vector of files, together with information on which data are to be treated as replicates to the function. We also need to define the lengths of the chromosome and specifiy the chromosome names as a character. The data here, drawn from text files in the 'data' directory of the segmentSeq package are taken from the first million bases of an alignment to chromosome 1 and the first five hundred thousand bases of an alignment to chromosome 2 of *Arabidopsis thaliana* in a sequencing experiment where libraries 'SL9' and 'SL10' are replicates, as are 'SL26' and 'SL32'. Libraries 'SL9' and 'SL10' are sequenced from an Argonaute 6 IP, while 'SL26' and 'SL32' are an Argonaute 4 IP.

A similar function, readBAM performs the same operation on files in the BAM format. Please consult the help page for further details.

```
> datadir <- system.file("extdata", package = "segmentSeq")</pre>
> libfiles <- c("SL9.txt", "SL10.txt", "SL26.txt", "SL32.txt")
> libnames <- c("SL9", "SL10", "SL26", "SL32")
> replicates <- c("AG06", "AG06", "AG04", "AG04")
> aD <- readGeneric(files = libfiles, dir = datadir,
                   replicates = replicates, libnames = libnames,
                   polyLength = 10, header = TRUE, gap = 200)
> aD
An object of class "alignmentData"
3149 rows and 4 columns
Slot "libnames":
[1] "SL9" "SL10" "SL26" "SL32"
Slot "replicates":
[1] AG06 AG06 AG04 AG04
Levels: AG04 AG06
Slot "alignments":
GRanges object with 3149 ranges and 2 metadata columns:
                       ranges strand |
                                                            tag multireads
         seanames
           <Rle>
                     <IRanges> <Rle> |
                                                   <character> <numeric>
     [1]
           >Chr1
                       265-284
                                         AAATGAAGATAAACCATCCA
                                   - |
                        405-427
     [2]
           >Chr1
                                    - | AAGGAGTAAGAATGACAATA..
                                                                        1
           >Chr1
                        406-420
                                              AAGAATGACAATAAA
                                                                         1
     [3]
     [4]
           >Chr1
                        600-623
                                   + | AAGGATTGGTGGTTTGAAGA..
                                                                        1
                       665-688
                                   + | ATCCTTGTAGCACACATTTT..
     [5]
           >Chr1
                                                                        1
```

```
[3145]
          >Chr1 991569-991589
                               - | CCGATAAACGCATACTTCCCT
                                                              1
          >Chr1 992039-992054
                               - |
                                                              1
  [3146]
                                       AAGGAAATTAGAAAAT
  [3147]
          >Chr1 995357-995372
                               + |
                                        AGAGACATGGGCGACA
                                                              1
  [3148]
          >Chr1 995493-995507
                                        AAACTCGTGAAGAAG
                                                              1
                               + |
  [3149]
          >Chr1 995817-995840
                               - | AGAGATCAAGTATATAGAAT..
                                                              1
  -----
 seqinfo: 1 sequence from an unspecified genome; no seqlengths
Slot "data":
Matrix with 3149 rows.
    SL9 SL10 SL26 SL32
1
     1 0
            0
    0 0
                  2
2
3
    0 1 0 0
4
    0 1 0 0
5
    7 1 0 0
        . . .
3145 1
        0
             0
     0
         1
             0
                  0
3146
                 0
3147 0
        1 0
3148 0 1 0 0
3149 1 0 0
Slot "libsizes":
[1] 1193 1598 1818 1417
```

Next, we process this alignmentData object to produce a segData object. This segData object contains a set of potential segments on the genome defined by the start and end points of regions of overlapping alignments in the alignmentData object. It then evaluates the number of tags that hit in each of these segments.

```
> sD <- processAD(aD, cl = cl)</pre>
> sD
GRanges object with 1452 ranges and 1 metadata column:
        seqnames ranges strand | chunk
           <Rle>
                   <IRanges> <Rle> | <Rle>
           >Chr1 265-284 * |
    [1]
    [2] >Chr1 265-420
[3] >Chr1 265-623
[4] >Chr1 265-688
[5] >Chr1 265-830
                                  *
                                           1
                                 * |
                                           1
                                           1
                                  *
                                  *
                     ... ... . ...
    . . .
            . . .
  [1448] >Chr1 992039-992054
                                 * | 171
  [1449] >Chr1 995357-995372
                                 * | 172
  [1450] >Chr1 995357-995507
                                 * |
                                       172
           >Chr1 995493-995507
  [1451]
                                   *
                                         172
           >Chr1 995817-995840
                                         173
  [1452]
  seqinfo: 1 sequence from an unspecified genome; no seqlengths
An object of class "lociData"
1452 rows and 4 columns
```

We can now construct a segment map from these potential segments.

### Segmentation by heuristic methods

A fast method of segmentation can be achieved by exploiting the bimodality of the densities of small RNAs in the potential segments. In this approach, we assign each potential segment to one of two clusters for each replicate group, either as a segment or a null based on the density of sequence tags within that segment. We then combine these clusterings for each replicate group to gain a consensus segmentation map.

```
> hS <- heuristicSeg(sD = sD, aD = aD, RKPM = 1000, largeness = 1e8, getLikes = TRUE, cl = cl)
```

## Segmentation by empirical Bayesian methods

A more refined approach to the problem uses an existing segment map (or, if not provided, a segment map defined by the hS function) to acquire empirical distributions on the density of sequence tags within a segment. We can then estimate posterior likelihoods for each potential segment as being either a true segment or a null. We then identify all potential segments in the with a posterior likelihood of being a segment greater than some value 'lociCutoff' and containing no subregion with a posterior likelihood of being a null greater than 'nullCutoff'. We then greedily select the longest segments satisfying these criteria that do not overlap with any other such segments in defining our segmentation map.

```
> cS <- classifySeg(sD = sD, aD = aD, cD = hS, cl = cl)
. . . . . . . . . .
> cS
GRanges object with 65 ranges and 0 metadata columns:
      seqnames ranges strand
         <Rle>
                  <IRanges> <Rle>
  [1]
         >Chr1
                   1-264
                  265-839
  [2]
         >Chr1
                    840-967
  [3]
         >Chr1
```

```
[4]
        >Chr1
                968-17054
        >Chr1 17055-17738
  [5]
         . . .
  . . .
                      . . .
  [61]
        >Chr1 789508-789548
  [62] >Chr1 789549-944194
  [63] >Chr1 944195-944222
  [64] >Chr1 944223-958610
  [65] >Chr1 958611-959152
 seqinfo: 1 sequence from an unspecified genome; no seqlengths
An object of class "lociData"
65 rows and 4 columns
Slot "replicates"
AG06 AG06 AG04 AG04
Slot "groups":
list()
Slot "data":
    AG06.1 AG06.2 AG04.1 AG04.2
[1,] 0 0 0 0
[2,]
       31
             29
                   51
                         85
[3,]
      24
             18
                   14 0
[4,]
       2
              3
                    0
                            0
     121 120
[5,]
                   147
                          560
60 more rows...
Slot "annotation":
data frame with 0 columns and 65 rows
Slot "locLikelihoods" (stored on log scale):
Matrix with 65 rows.
        AG04
               AG06
    0.031548 0.034761
    0.8338 0.9883
2
    0.61923 0.85384
3
4 0.014835 0.019089
5 0.95559 0.84837
    0.66692 0.93945
61
62 0.0076827 0.024958
    0.98159 0.86769
63
64
     0.12483 0.018825
     0.32536 0.99319
Expected number of loci in each replicate group
   AG04
           AG06
29.40546 36.18992
```

By one of these methods, we finally acquire an annotated lociData object, with the annotations describing the co-ordinates of each segment.

We can use this lociData object, in combination with the alignmentData object, to plot the segmented genome.

```
> par(mfrow = c(2,1), mar = c(2,6,2,2))
> plotGenome(aD, hS, chr = ">Chr1", limits = c(1, 1e5),
+ showNumber = FALSE, cap = 50)
> plotGenome(aD, cS, chr = ">Chr1", limits = c(1, 1e5),
+ showNumber = FALSE, cap = 50)
```

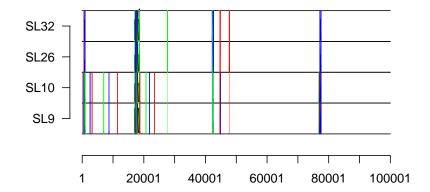

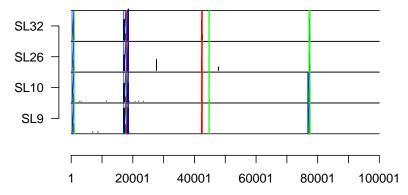

Figure 1: The segmented genome (first  $10^5$  bases of chromosome 1.

Given the calculated likelihoods, we can filter the segmented genome by controlling on likelihood, false discovery rate, or familywise error rate

```
> loci <- selectLoci(cS, FDR = 0.05)</pre>
> loci
GRanges object with 34 ranges and 0 metadata columns:
       seqnames
                        ranges strand
          <Rle>
                     <IRanges> <Rle>
   [1]
          >Chr1
                       265-839
   [2]
          >Chr1
                       840-967
   [3]
          >Chr1
                  17739-17909
```

```
[4]
        >Chr1 17910-18157
        >Chr1 18158-18553
  [5]
         . . .
  . . .
                       . . .
  [30]
        >Chr1 758302-758848
  [31] >Chr1 758849-759196
  [32] >Chr1 789508-789548
  [33] >Chr1 944195-944222
 [34] >Chr1 958611-959152
 seqinfo: 1 sequence from an unspecified genome; no seqlengths
An object of class "lociData"
34 rows and 4 columns
Slot "replicates"
AG06 AG06 AG04 AG04
Slot "groups":
list()
Slot "data":
    AG06.1 AG06.2 AG04.1 AG04.2
[1,] 31 29 51 85
[2,]
      24
             18
                   14
                          0
[3,]
      16
             21
                   0
                          17
[4,] 239 173 162 177
[5,] 301 302 1096
                          349
29 more rows...
Slot "annotation":
data frame with 0 columns and 34 rows
Slot "locLikelihoods" (stored on log scale):
Matrix with 34 rows.
      AG04
           AG06
    0.8338 0.9883
2 0.61923 0.85384
3 0.6483 0.88199
4 0.98546 0.99732
5 0.98467 0.99843
30 0.98027 0.96982
31 0.56102 0.98788
32 0.66692 0.93945
33 0.98159 0.86769
34 0.32536 0.99319
Expected number of loci in each replicate group
   AG04
           AG06
25.33357 32.75701
```

The lociData objects can now be examined for differential expression with the baySeq package.

First we define the possible models of differential expression on the data. In this case, the models are of non-differential expression and pairwise differential expression.

```
> groups(cS) <- list(NDE = c(1,1,1,1), DE = c("AG06", "AG06", "AG04", "AG04"))
```

Then we get empirical distributions on the parameter space of the data.

```
> cS <- getPriors(cS, cl = cl)</pre>
```

Then we get the posterior likelihoods of the data conforming to each model. Since the 'cS' object contains null regions as well as true loci, we will use the 'nullData = TRUE' option to distinguish between non-differentially expressed loci and non-expressed regions. By default, the loci likelihoods calculated earlier will be used to weight the initial parameter fit in order to detect null data.

```
> cS <- getLikelihoods(cS, nullData = TRUE, cl = cl)
.</pre>
```

We can examine the highest likelihood non-expressed ('null') regions

```
> topCounts(cS, NULL, number = 3)
                        end width strand AG06.1 AG06.2 AG04.1 AG04.2
      seqnames start
NA.61
        >Chr1 789549 944194 154646
                                      *
                                             13
                                                     37
                                                            29
NA.28
        >Chr1 372735 423138 50404
                                               0
                                                      0
                                                             0
                                                                    0
                                                             0
NA.45
        >Chr1 552693 587497 34805
                                               0
                                                                    0
         likes
                     FDR.
                               FWER.
NA.61 0.9781566 0.02184336 0.02184336
NA.28 0.9754303 0.02320653 0.04587638
NA.45 0.9753956 0.02367247 0.06935198
```

The highest likelihood expressed but non-differentially expressed regions

```
> topCounts(cS, "NDE", number = 3)
     segnames start
                       end width strand AG06.1 AG06.2 AG04.1 AG04.2
                                                                   likes
                            369 * 176 147 275 131 0.9307905
NA.14
        >Chr1 77151 77519
                                         167
NA.56
        >Chr1 758302 758848
                                                      269
                                                            134 0.8751151
                            547
                                               166
        >Chr1 550077 550655
NA.42
                            579
                                         5
                                                11
                                                      0
                                                            19 0.8663408
        FDR.NDE
                 FWER.NDE
NA.14 0.06920947 0.06920947
NA.56 0.09704717 0.18545113
NA.42 0.10925117 0.29432304
```

And the highest likelihood differentially expressed regions

```
> topCounts(cS, "DE", number = 3)
                        end width strand AG06.1 AG06.2 AG04.1 AG04.2
      seqnames start
NA.48
        >Chr1 634297 634350
                              54
                                   *
                                             65
                                                    90
                                                           12
                                                                  17 0.9950597
NA.16
        >Chr1 238359 238417
                               59
                                             9
                                                    9
                                                            0
                                                                   0 0.9914359
                                              6
        >Chr1 76799 77150
                              352
                                                    21
                                                            0
                                                                   0 0.9784148
NA.13
            DE
                    FDR.DE
                              FWER.DE
NA.48 AG06>AG04 0.004940330 0.00494033
NA.16 AG06>AG04 0.006752209 0.01346211
```

#### NA.13 AG06>AG04 0.011696524 0.03475668

Finally, to be a good citizen, we stop the cluster we started earlier:

- > if(!is.null(cl))
- + stopCluster(cl)

## Session Info

```
> sessionInfo()
R version 4.4.0 RC (2024-04-16 r86468)
Platform: x86_64-pc-linux-gnu
Running under: Ubuntu 22.04.4 LTS
Matrix products: default
BLAS: /home/biocbuild/bbs-3.20-bioc/R/lib/libRblas.so
LAPACK: /usr/lib/x86_64-linux-gnu/lapack/liblapack.so.3.10.0
locale:
 [1] LC_CTYPE=en_US.UTF-8
                                LC_NUMERIC=C
 [3] LC_TIME=en_GB
                                LC_COLLATE=C
 [5] LC_MONETARY=en_US.UTF-8
                                LC_MESSAGES=en_US.UTF-8
 [7] LC_PAPER=en_US.UTF-8
                                LC_NAME=C
 [9] LC_ADDRESS=C
                                LC_TELEPHONE=C
[11] LC_MEASUREMENT=en_US.UTF-8 LC_IDENTIFICATION=C
time zone: America/New_York
tzcode source: system (glibc)
attached base packages:
[1] parallel stats4
                        stats
                                  graphics grDevices utils
                                                                datasets
[8] methods
            base
other attached packages:
 [1] segmentSeq_2.39.0
                                 ShortRead_1.63.0
 [3] GenomicAlignments_1.41.0
                                 SummarizedExperiment_1.35.0
 [5] Biobase_2.65.0
                                 MatrixGenerics_1.17.0
 [7] matrixStats_1.3.0
                                 Rsamtools_2.21.0
 [9] Biostrings_2.73.0
                                 XVector_0.45.0
[11] BiocParallel_1.39.0
                                 GenomicRanges_1.57.0
[13] GenomeInfoDb_1.41.0
                                 IRanges_2.39.0
[15] S4Vectors_0.43.0
                                 BiocGenerics_0.51.0
[17] baySeq_2.39.0
loaded via a namespace (and not attached):
 [1] SparseArray_1.5.0
                             bitops_1.0-7
                                                     jpeg_0.1-10
 [4] lattice_0.22-6
                             digest_0.6.35
                                                     evaluate_0.23
 [7] grid_4.4.0
                             RColorBrewer_1.1-3
                                                     fastmap_1.1.1
```

```
[10] jsonlite_1.8.8
                             Matrix_1.7-0
                                                     limma_3.61.0
                             httr_1.4.7
                                                     UCSC.utils_1.1.0
[13] BiocManager_1.30.22
[16] codetools_0.2-20
                             abind_1.4-5
                                                     cli_3.6.2
[19] rlang_1.1.3
                                                     BiocStyle_2.33.0
                             crayon_1.5.2
[22] DelayedArray_0.31.0
                             yaml_2.3.8
                                                     S4Arrays_1.5.0
[25] tools_4.4.0
                             deldir_2.0-4
                                                     interp_1.1-6
[28] locfit_1.5-9.9
                             GenomeInfoDbData_1.2.12 hwriter_1.3.2.1
[31] R6_2.5.1
                             png_0.1-8
                                                     zlibbioc_1.51.0
[34] pwalign_1.1.0
                             edgeR_4.3.0
                                                     Rcpp_1.0.12
[37] statmod_1.5.0
                             xfun_0.43
                                                     knitr_1.46
[40] latticeExtra_0.6-30
                             htmltools_0.5.8.1
                                                     rmarkdown_2.26
[43] compiler_4.4.0
```

# References

- [1] Thomas J. Hardcastle and Krystyna A. Kelly. baySeq: Empirical Bayesian Methods For Identifying Differential Expression In Sequence Count Data. BMC Bioinformatics (2010).
- [2] Thomas J. Hardcastle and Krystyna A. Kelly and David C. Baulcombe. *Identifying small RNA loci from high-throughput sequencing data*. Bioinformatics (2012).